## Package: foghorn (via r-universe)

July 3, 2024

Title Summarize CRAN Check Results in the Terminal Version 1.6.0 Description The CRAN check results and where your package stands in the CRAN submission queue in your R terminal. License MIT + file LICENSE URL <https://fmichonneau.github.io/foghorn/>, <https://github.com/fmichonneau/foghorn> BugReports <https://github.com/fmichonneau/foghorn/issues> **Depends**  $R (= 3.1.0)$ **Imports** cli ( $>= 3.6.1$ ), curl ( $>= 2.2$ ), httr2 ( $>= 1.0.0$ ), rlang ( $>= 1.0$ 0.4.3), rvest ( $> = 0.3.2$ ), tibble ( $> = 1.2$ ), xml2 ( $> = 1.0.0$ ) Suggests covr, dplyr, knitr, progress, rmarkdown, testthat, withr VignetteBuilder knitr Config/testthat/edition 3 Encoding UTF-8 Language en-US RoxygenNote 7.3.2 NeedsCompilation no Author Francois Michonneau [aut, cre], Ben Bolker [ctb] Maintainer Francois Michonneau <francois.michonneau@gmail.com> Repository CRAN Date/Publication 2024-07-02 14:10:02 UTC

### **Contents**

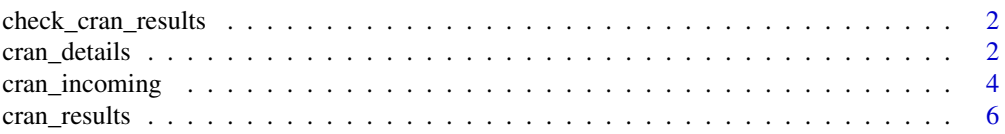

#### <span id="page-1-0"></span>2 cran\_details

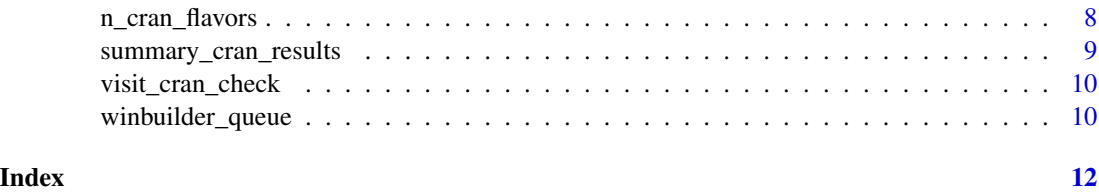

check\_cran\_results *Deprecated functions*

#### Description

Deprecated functions provided for back compatibility.

#### Usage

```
check_cran_results(...)
```
#### Arguments

... see documentation for cran\_results and summary\_cran\_details

cran\_details *Get details about the CRAN check results for packages*

#### Description

Given the names of packages published on CRAN, return the output of checks that return notes, warnings or errors.

#### Usage

```
cran_details(pkg, src = c("website", "crandb"), ...)## S3 method for class 'cran_details'
summary(object, show_log = TRUE, print_ok = TRUE, \ldots)
summary_cran_details(
 pkg,
  src = c("website", "crandb"),
  show_log = TRUE,print_ok = TRUE,
  ...
\mathcal{L}
```
#### cran\_details 3

#### **Arguments**

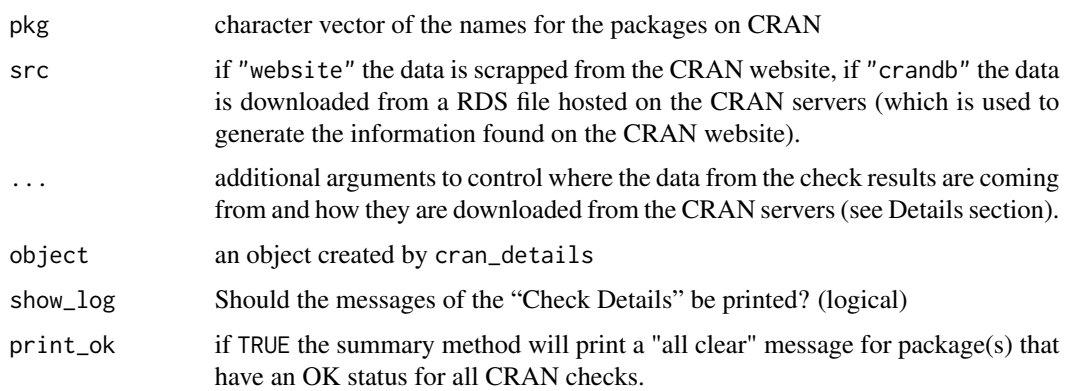

#### Details

Where does the data come from?

The data comes from the CRAN servers. They generate RDS files that contains information regarding the results of the checks for all the packages, and all the flavors. This data is then used to generate the web pages.

foghorn provides access to either of these data sources. If you choose src = "website" the data is scrapped from the CRAN website. If you only need to check a few packages, this is a good option. If you choose src = "crandb" the RDS files (about 20Mb) are downloaded first from the CRAN servers.

The option max\_requests can be used to limit how many pages will be scrapped from the CRAN website. The default is set to 50, use Inf to ignore this check. Consider using  $src = "crandb"$  if you need to get data from many packages or maintainers. Note that this an approximation of the number of requests that will be performed and there will be situations where more requests than this limit will be performed to retrieve the results.

The deadline column contains the date set by CRAN to fix issues with the CRAN checks before the package gets archived. If the existence of a deadline has been checked but no date has been set by the CRAN Maintainers, the deadline column for the package will be set to "". If there is a deadline, the content will be a date stored as character.

The value of the argument show can be set using the local option foghorn\_columns.

When choosing  $src = "crandb" you can also specify the following options:$ 

- dest: a folder where to store the RDS files (tempdir() by default).
- protocol: either https or http.
- overwrite: when FALSE (default), if the file exists in dest then it will not be downloaded again. When TRUE the file gets downloaded every time it's needed.

#### Value

a tibble listing the names of the packages that have non- OK check results, the nature of the result (WARN, ERROR, FAIL, NOTE, or other issues).

#### <span id="page-3-0"></span>See Also

Note that the tools package contains unexported functions that can be used to extract summary information from the check results. Specifically tools:::sumarize\_CRAN\_check\_status is similar to show\_cran\_results.

cran\_incoming *List packages in CRAN incoming queue.*

#### Description

Check where your package stands in the CRAN incoming queue.

#### Usage

```
cran_incoming(
  pkg = NULL,folders = cran_incoming_folders(),
  sort_by_date = TRUE
\lambda
```

```
cran_incoming_folders(include_archive = FALSE)
```
#### Arguments

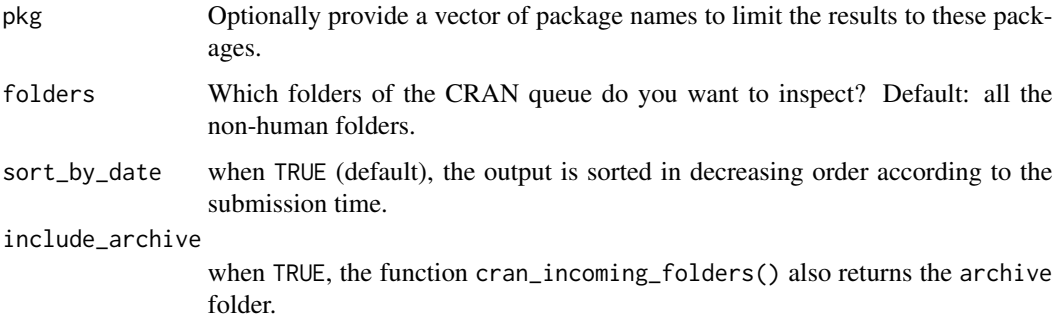

#### Details

When submitting a package to CRAN, it undergoes a series of checks before it is published and publicly available. cran\_incoming() allows you to check the packages that are currently in the queue, and the folder where they are located. This information could help you track your package submission. Only the following folders are considered (approximately in order of the CRAN queue sequence): newbies, inspect, pretest, recheck, pending, waiting, publish. The folder archive is not inspected by default. The folders named after the initials of the CRAN volunteers are not inspected.

cran\_incoming 5

#### Value

cran\_incoming() returns tibble with the following columns:

package package name

version package version

cran\_folder folder where the package was found

time date/time package was entered in the folder

size the size of the package tarball

cran\_incoming\_folders() returns a character vector of the names of the folders used as part of the CRAN submission process, archive being included optionally.

Note that if the package version is not provided, it will appear as NA in the tibble.

#### Disclaimer

The information provided here is only to give you an indication of where your package stands in the submission process. It can be useful to confirm that your package has been correctly uploaded to CRAN. Please consult the [CRAN Repository Policy](https://cran.r-project.org/web/packages/policies.html) if you have any questions.

#### Note

The meaning of the package folders is as follows (see Hornik, Ligges and Zeileis [https://journal.](https://journal.r-project.org/archive/2018-1/cran.pdf) [r-project.org/archive/2018-1/cran.pdf](https://journal.r-project.org/archive/2018-1/cran.pdf) and Uwe Ligges mailing list comment [https://](https://stat.ethz.ch/pipermail/r-package-devel/2019q1/003631.html) [stat.ethz.ch/pipermail/r-package-devel/2019q1/003631.html](https://stat.ethz.ch/pipermail/r-package-devel/2019q1/003631.html)):

newbies for first time submission; package will be manually inspected.

inspect package is awaiting manual inspection; always happens for first time submissions and for packages with problems that are likely to be false positives

- pretest a human has triggered a new auto-check of the package
- recheck package has passed checks and is waiting for reverse dependency checking
- pending a CRAN team member has to do a closer inspection and needs more time
- waiting CRAN's decision is waiting for a response from the package maintainer, e.g. when issues are present that CRAN cannot check for in the incoming checks
- publish package is awaiting publication
- archive package rejected: it does not pass the checks cleanly and the problems are unlikely to be false positives

#### References

- Hornik, Ligges and Zeileis. "Changes on CRAN: 2017-12-01 to 2018-06-30", R Journal 10(1), July 2018. <https://journal.r-project.org/archive/2018-1/cran.pdf>
- Maëlle Salmon, Locke Data, Stephanie Locke, Mitchell O'Hara-Wild, Hugo Gruson. "CRAN incoming dashboard", [https://lockedata.github.io/cransays/articles/dashboard.](https://lockedata.github.io/cransays/articles/dashboard.html) [html](https://lockedata.github.io/cransays/articles/dashboard.html)

#### <span id="page-5-0"></span>See Also

cran\_winbuilder

#### Examples

```
## Not run:
   ## all the packages in the CRAN incoming queue
  cran_incoming()
   Not run:<br>## all the packages in the CRAN incoming queue<br>cran_incoming()<br>## to include all the folders including `archive`
  cran_incoming(folders = cran_incoming_folders(include_archive = TRUE)
  ## to include all the folders including `archive`<br>cran_incoming(folders = cran_incoming_folders(inc<br>## to only include a folder, e.g., `inspect`
  cran_incoming(folders = "inspect")
  ## if the package `foo` is in the queue, it will appear below
  cran_incoming(pkg = "foo")
```

```
## End(Not run)
```
#### cran\_results *Table of the CRAN check results*

#### Description

Make a table that summarizes the results of the CRAN checks for a set of packages specified by a maintainer or by names.

#### Usage

```
cran_results(
  email = NULL,pkg = NULL,
  show = getOption("foghorn_columns", c("error", "fail", "warn", "note", "ok",
    "deadline")),
  src = c("website", "crandb"),
  max_requests = 50,
  ...
\mathcal{L}
```
#### Arguments

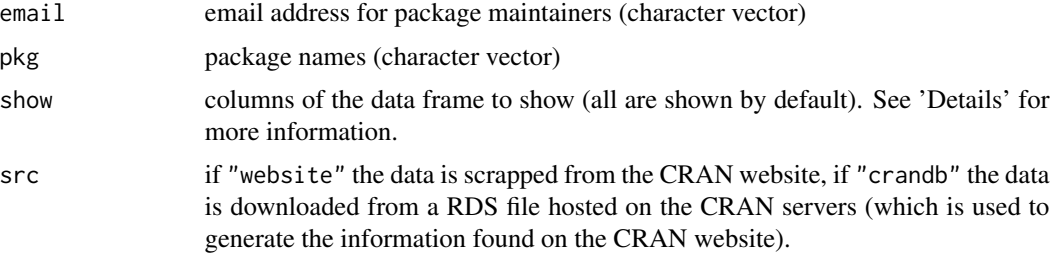

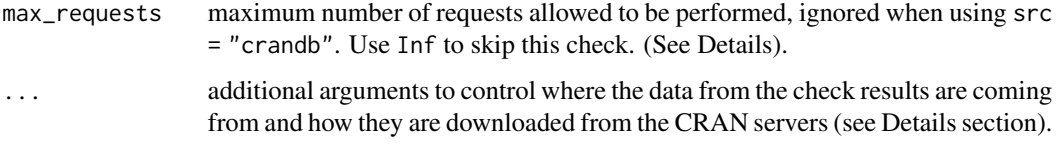

#### **Details**

Given the email address of a package maintainer, and/or a vector of package names, returns a tibble that allows you to detect potential issues with your packages on CRAN.

Where does the data come from?

The data comes from the CRAN servers. They generate RDS files that contains information regarding the results of the checks for all the packages, and all the flavors. This data is then used to generate the web pages.

foghorn provides access to either of these data sources. If you choose src = "website" the data is scrapped from the CRAN website. If you only need to check a few packages, this is a good option. If you choose src = "crandb" the RDS files (about 20Mb) are downloaded first from the CRAN servers.

The option max\_requests can be used to limit how many pages will be scrapped from the CRAN website. The default is set to 50, use Inf to ignore this check. Consider using  $src = "crandb"$  if you need to get data from many packages or maintainers. Note that this an approximation of the number of requests that will be performed and there will be situations where more requests than this limit will be performed to retrieve the results.

The deadline column contains the date set by CRAN to fix issues with the CRAN checks before the package gets archived. If the existence of a deadline has been checked but no date has been set by the CRAN Maintainers, the deadline column for the package will be set to "". If there is a deadline, the content will be a date stored as character.

The value of the argument show can be set using the local option foghorn\_columns.

When choosing  $src = "crandb" you can also specify the following options:$ 

- dest: a folder where to store the RDS files (tempdir() by default).
- protocol: either https or http.
- overwrite: when FALSE (default), if the file exists in dest then it will not be downloaded again. When TRUE the file gets downloaded every time it's needed.

#### Value

a data frame that tabulates the number of CRAN flavors that return errors, warnings, notes, or OK for the packages. See 'Details' section for more information about the Deadline column.

#### See Also

Note that the tools package contains unexported functions that can be used to extract summary information from the check results. Specifically tools:::sumarize\_CRAN\_check\_status is similar to show\_cran\_results.

#### Examples

```
## Not run:
  cran_results(pkg="MASS")
```
## End(Not run)

n\_cran\_flavors *The number of CRAN flavors*

#### Description

The CRAN flavors, the systems on which CRAN tests all packages regularly, are listed [https:](https://cran.r-project.org/web/checks/check_flavors.html) [//cran.r-project.org/web/checks/check\\_flavors.html](https://cran.r-project.org/web/checks/check_flavors.html). To get the correct results, foghorn needs to know how many flavors CRAN uses. This function reads the number of flavors that CRAN currently uses, and caches it (per session, in the tempdir() folder). Arguments control caching, fall back, and default values.

#### Usage

```
n_cran_flavors(
  use_cache = getOption("foghorn.use_cache", TRUE),
  force_default = getOption("foghorn.force_default", FALSE),
  n_flavors = getOption("foghorn.n_flavors", 12L)
\lambda
```
#### Arguments

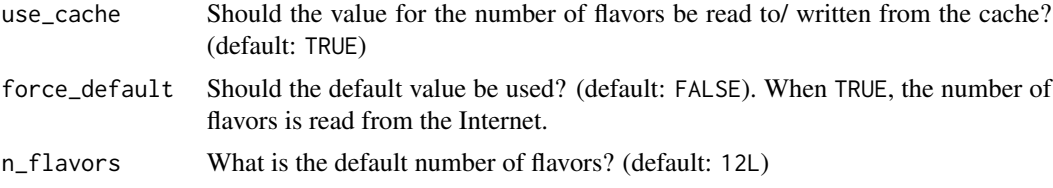

#### Details

The default values for the arguments are read from options. Given that  $n_{cr}$  flavors function is relied on internally to provide accurate information to the user, using options allows you to control how the function behaves directly. In general, the default values should not be changed. They are provided in case you have issues connecting to the web page listing the number of flavors, or you do not want to use caching.

The options can be set:

- by session, using, for instance,options("foghorn.use\_cache" = FALSE).
- permanently, by adding options("foghorn.use\_cache" = FALSE) in your .Rprofile.
- for a specific call, using the withr package: withr::with\_options(foghorn.use\_cache = FALSE, ...).

<span id="page-7-0"></span>

#### <span id="page-8-0"></span>Value

The number of CRAN check flavors (as an integer).

summary\_cran\_results *Summary of the CRAN check results*

#### Description

Given the email address of a package maintainer, and/or a vector of package names, it displays at the console a summary of the check results run on the CRAN flavors. This function is designed to be included in your .Rprofile to be run (periodically) at start up.

#### Usage

```
summary_cran_results(
 email = NULL,pkg = NULL,
 compact = FALSE,print_ok = TRUE,
  ...
)
## S3 method for class 'cran_results'
summary(object, compact = FALSE, print_ok = TRUE, ...)
```

```
show_cran_results(...)
```
#### Arguments

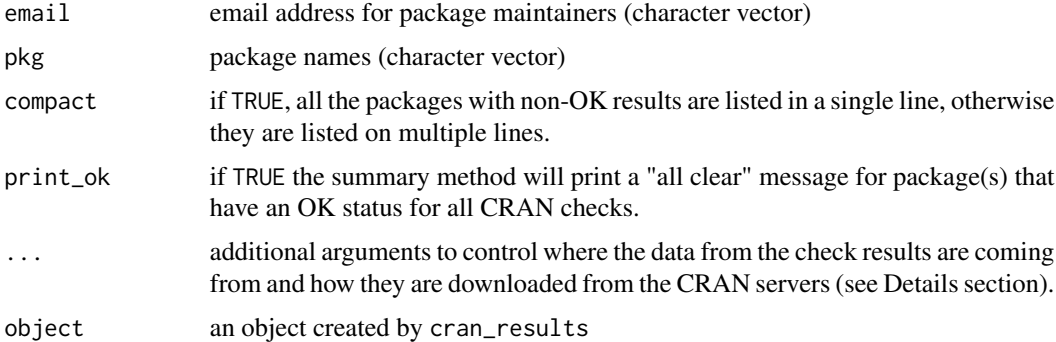

#### Value

Prints the packages that return errors, warnings, and notes on the CRAN flavors. The number in parenthesis after the name of the packages indicates the number of CRAN flavors that produce these results.

#### Examples

```
## Not run:
  summary_cran_results(email = c("user1@company1.com", "user2@company2.com"))
  summary_cran_results(email = "user1@company1.com",
                       pkg = c("pkg1", "pkg2"))
```
## End(Not run)

visit\_cran\_check *Visit the CRAN check results page*

#### Description

Visit the page in your web browser for a given package or a maintainer's email address

#### Usage

```
visit_cran_check(pkg = NULL, email = NULL)
```
#### Arguments

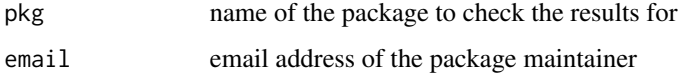

#### Value

The URL from the CRAN check results page invisibly

winbuilder\_queue *Show the win-builder queue*

#### Description

Check whether your package is in the win-builder queue.

#### Usage

```
winbuilder_queue(
  pkg = NULL,
  folders = c("R-release", "R-devel", "R-oldrelease")
\mathcal{L}
```
<span id="page-9-0"></span>

#### **Arguments**

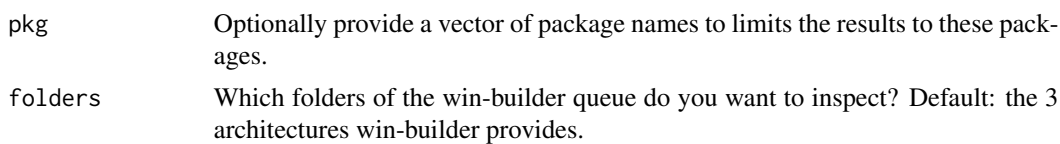

#### Details

To check whether your package has successfully been submitted to win-builder, or to check whether there is unusual delay in processing packages submitted to win-builder, winbuilder\_queue allows you to inspect the packages that are in the queue to be processed by the win-builder service.

#### Value

A tibble with the following columns:

package package name

version package version

folder the folder indicating the R version that will be used to perform the checks

time the date and time at which the package tarball was uploaded on win-builder

size the size of the package tarball

#### References

- Maëlle Salmon, 2020. "Everything you should know about WinBuilder" [https://blog.](https://blog.r-hub.io/2020/04/01/win-builder/) [r-hub.io/2020/04/01/win-builder/](https://blog.r-hub.io/2020/04/01/win-builder/)
- Uwe Ligges. Building and checking R source packages for Windows. [https://win-builder.](https://win-builder.r-project.org/) [r-project.org/](https://win-builder.r-project.org/)

#### Examples

```
## Not run:
 ## Get all the packages in the win-builder queue
 winbuilder_queue()
 ## Check if the 'dplyr' package is in the win-builder queue
 winbuilder_queue(pkg = "dplyr")
 ## Check which packages are in the R-devel queue
 winbuilder_queue(folders = "R-devel")
```
## End(Not run)

# <span id="page-11-0"></span>Index

check\_cran\_results, [2](#page-1-0) cran\_details, [2](#page-1-0) cran\_incoming, [4](#page-3-0) cran\_incoming\_folders *(*cran\_incoming*)*, [4](#page-3-0) cran\_results, [6](#page-5-0)

n\_cran\_flavors, [8](#page-7-0)

```
show_cran_results
        (summary_cran_results), 9
summary.cran_details (cran_details), 2
summary.cran_results
        (summary_cran_results), 9
summary_cran_details (cran_details), 2
summary_cran_results, 9
```
visit\_cran\_check, [10](#page-9-0)

winbuilder\_queue, [10](#page-9-0)